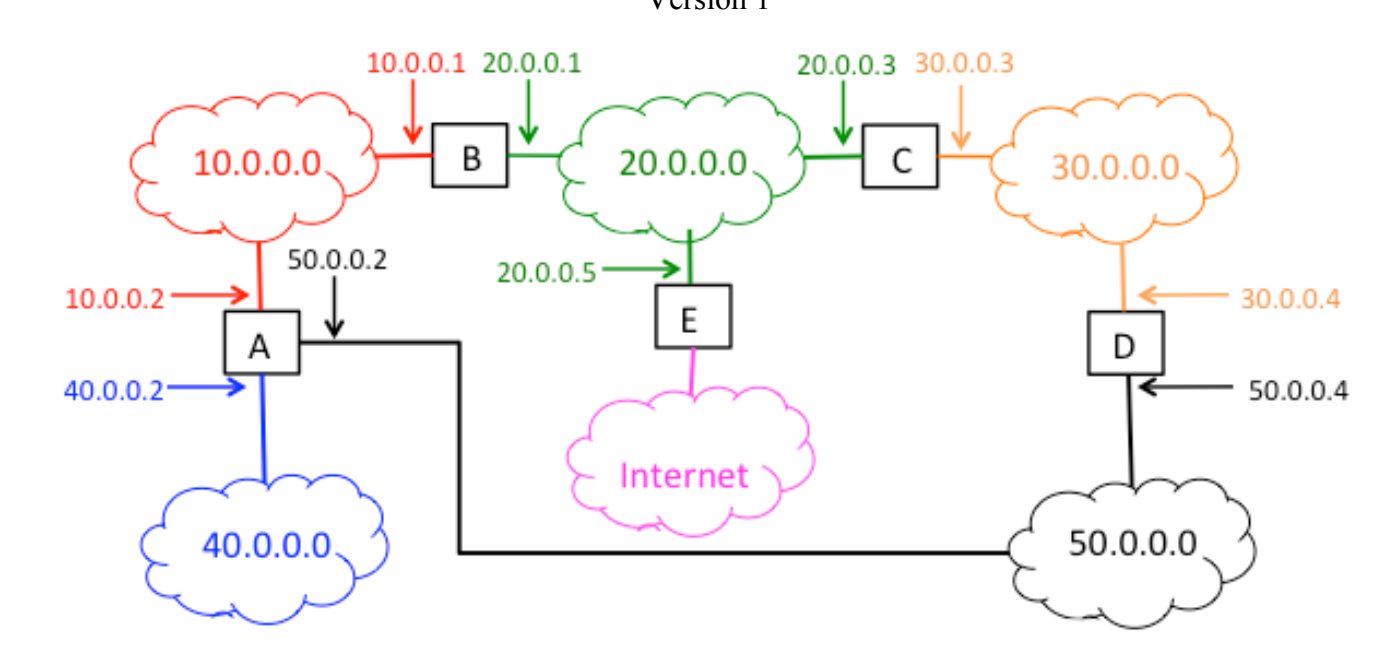

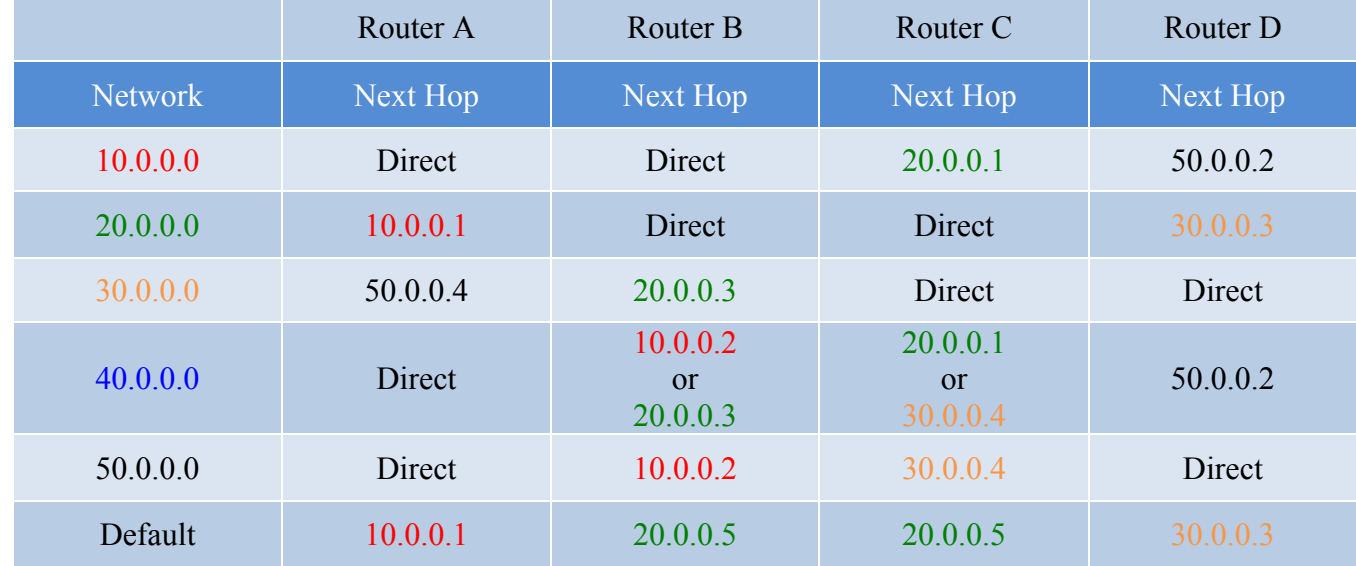

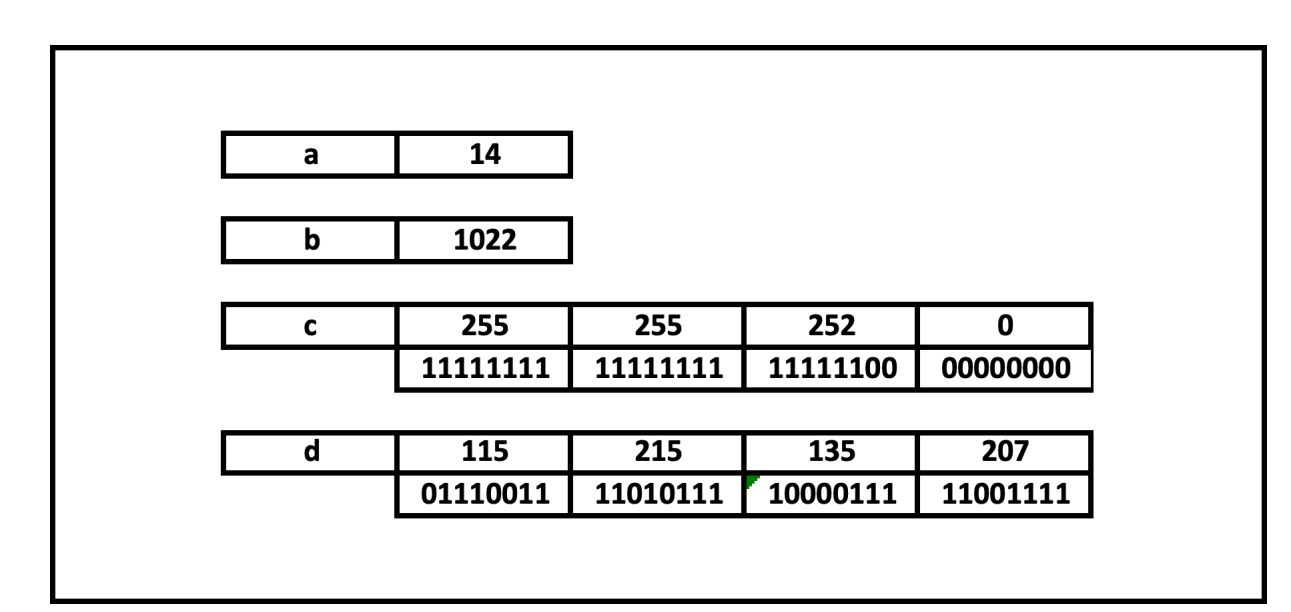

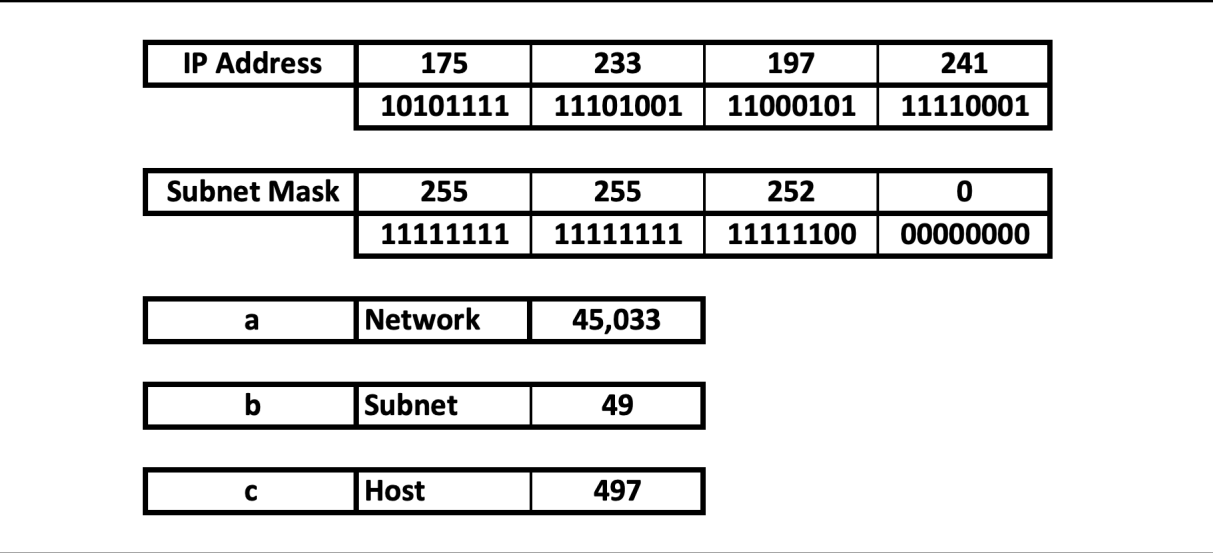

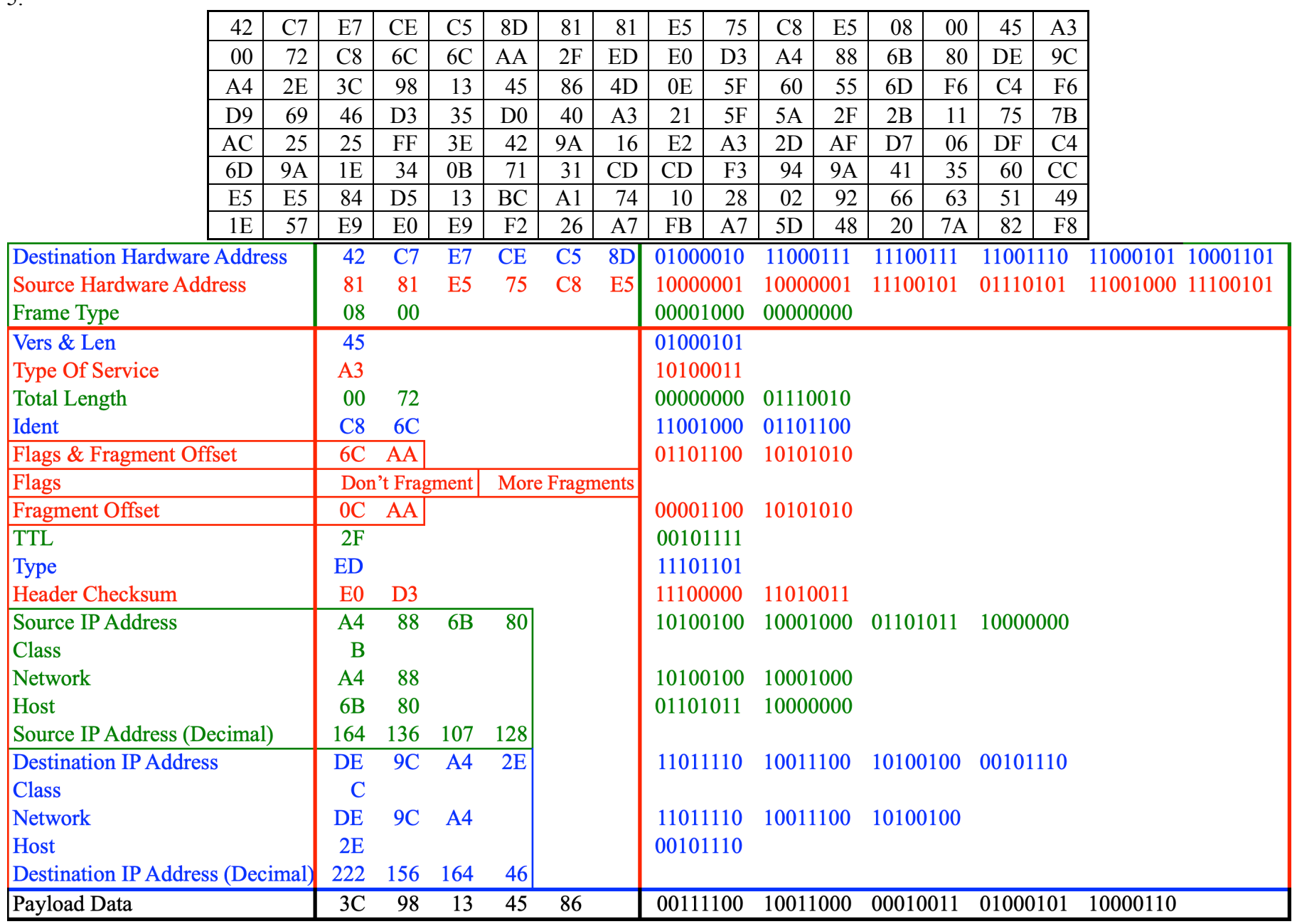

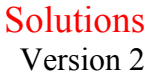

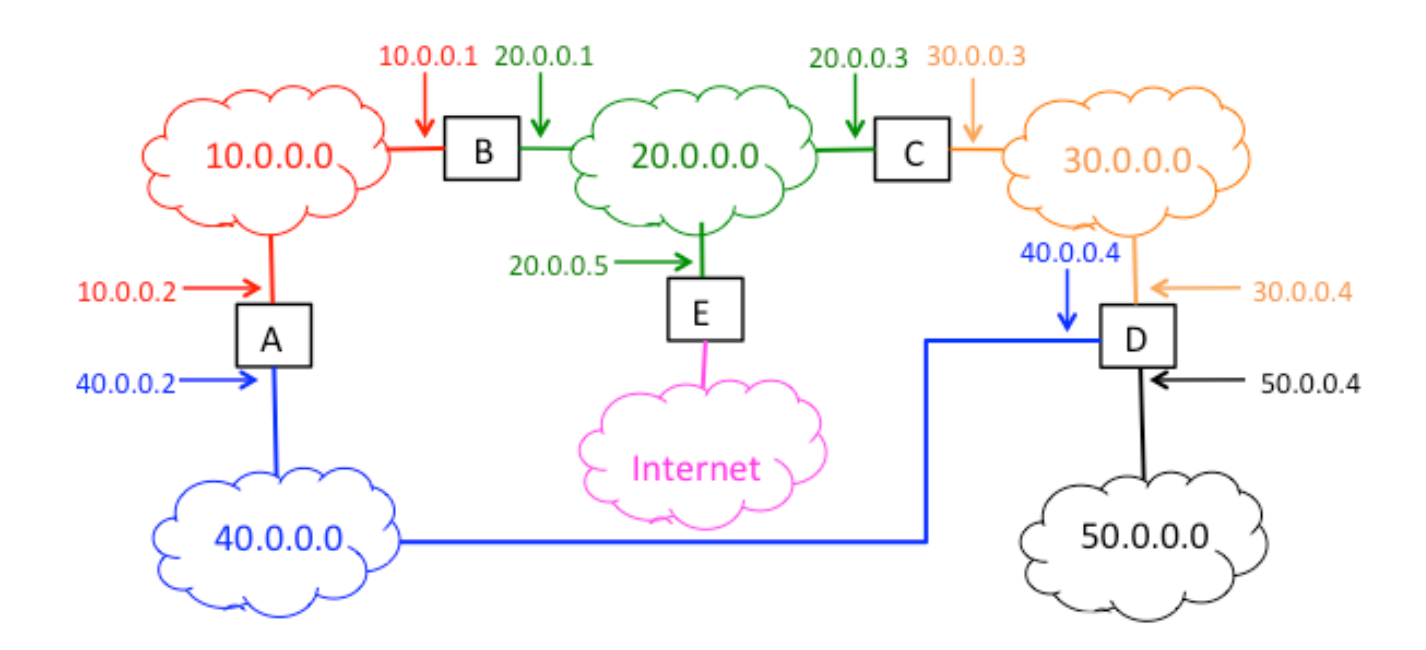

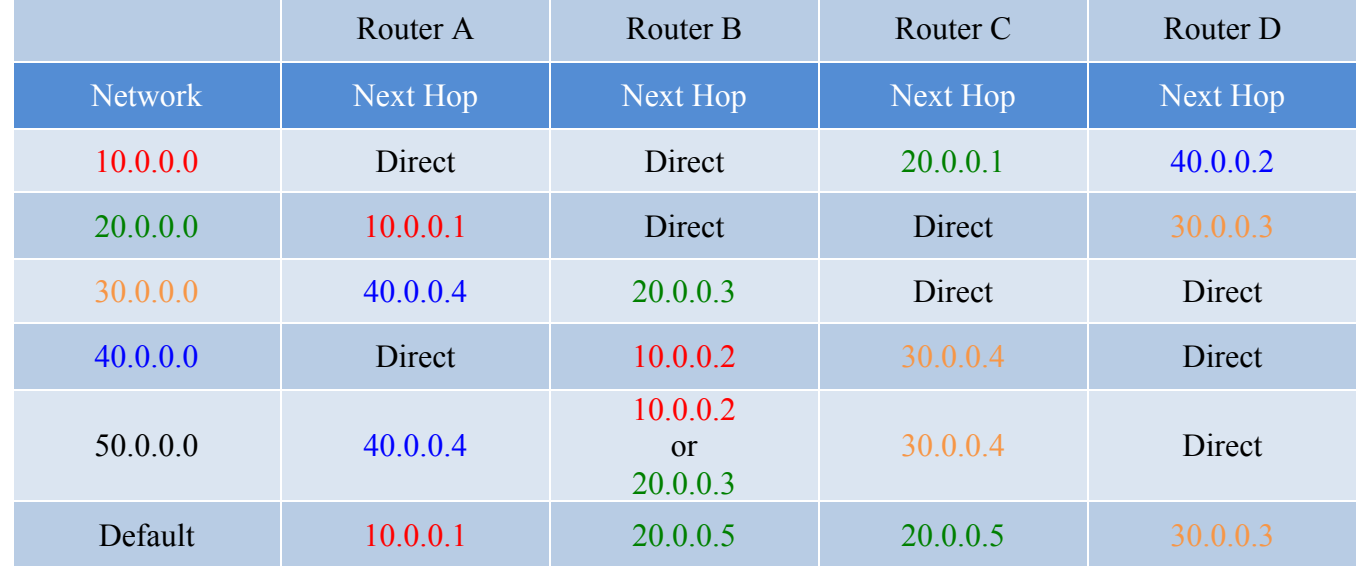

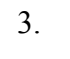

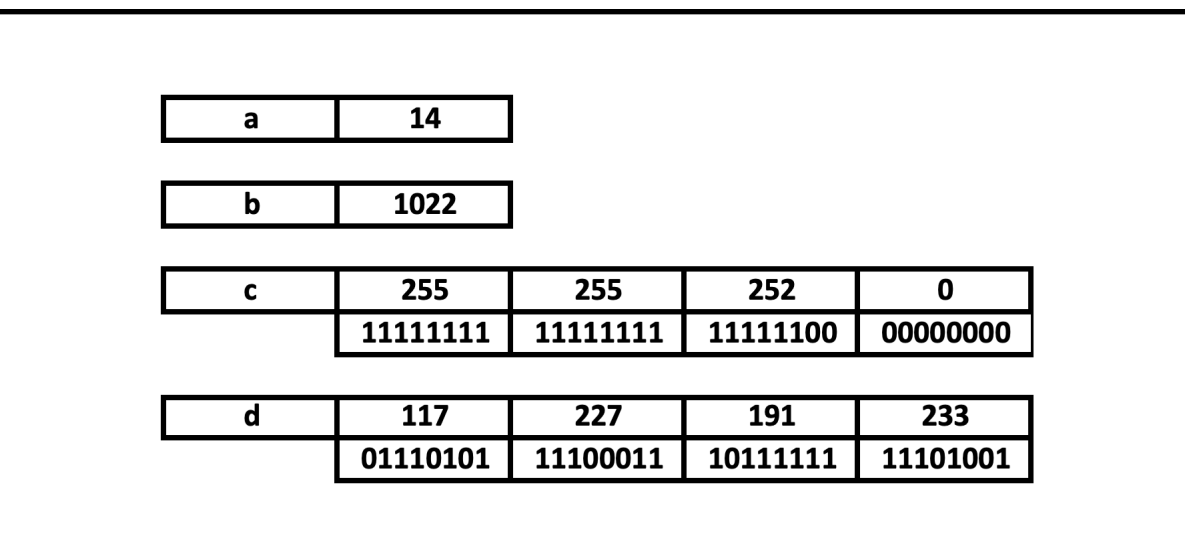

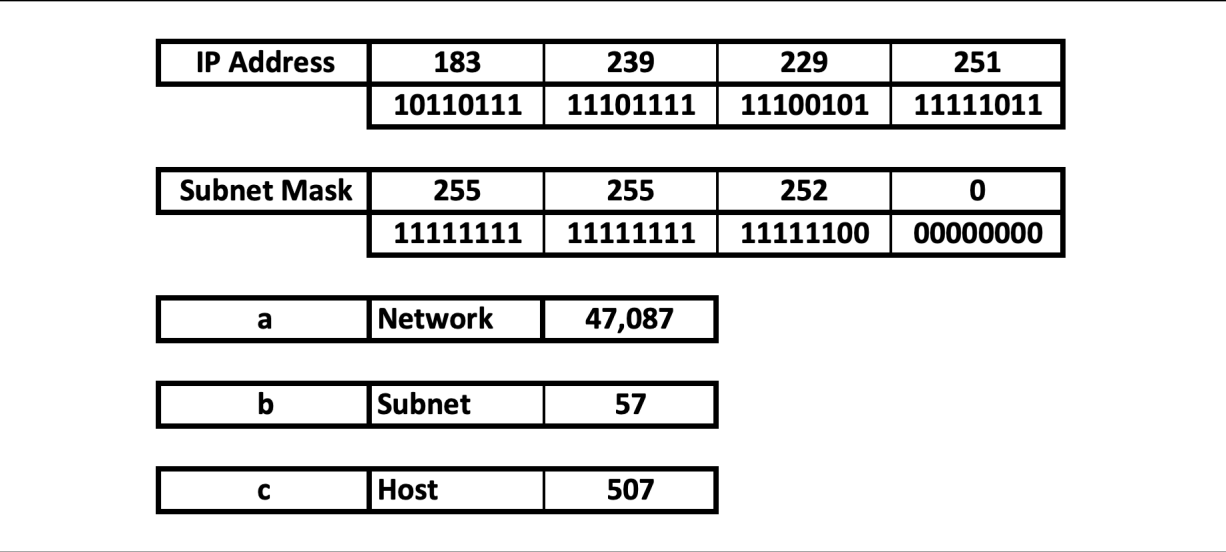

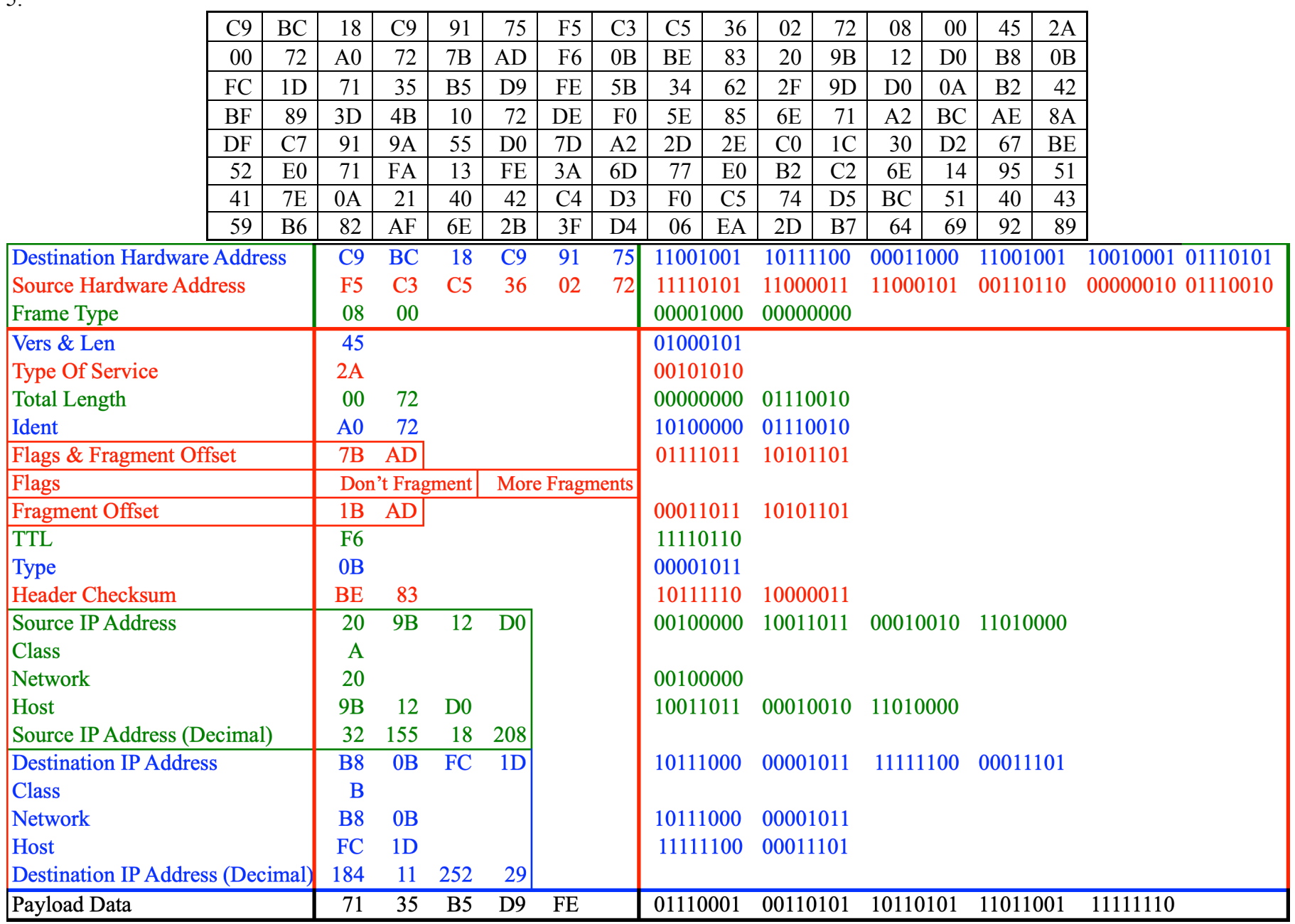

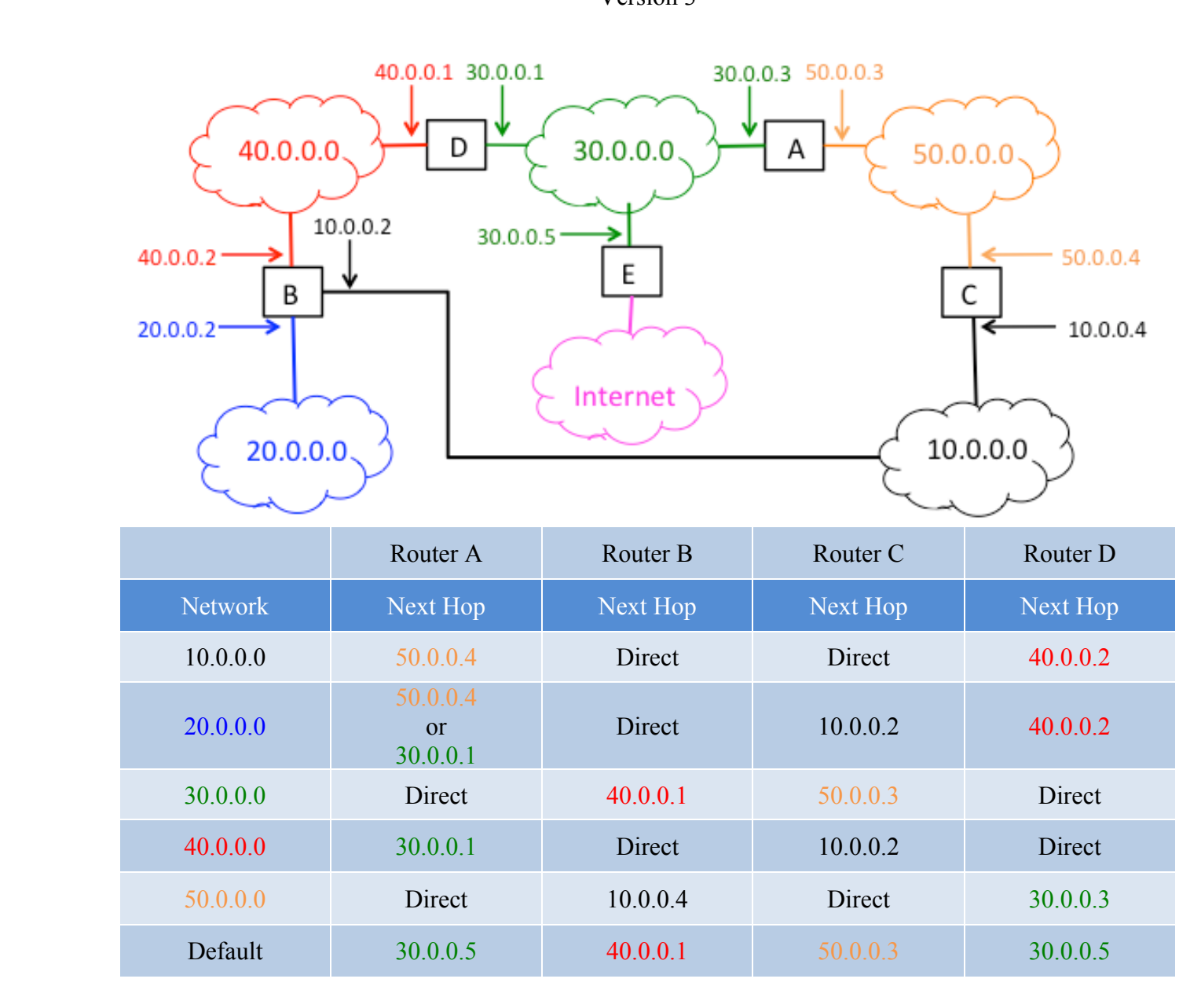

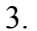

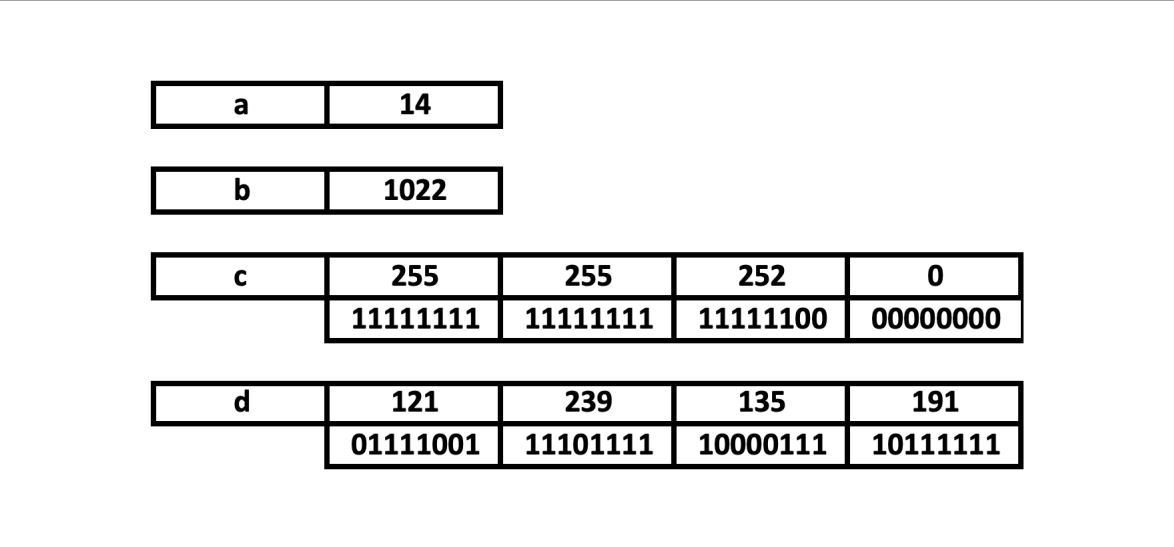

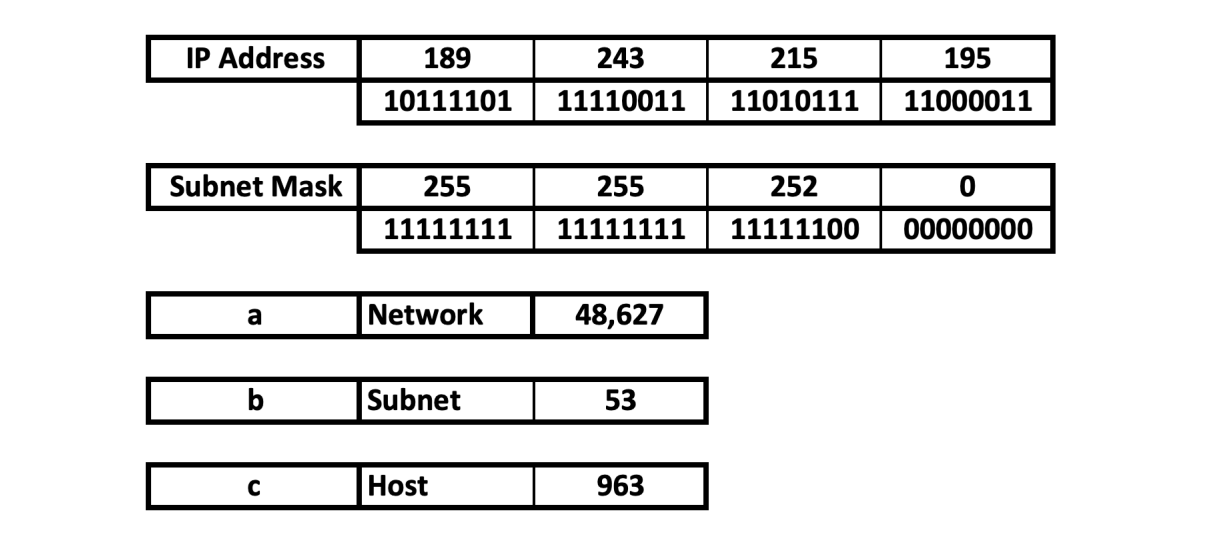

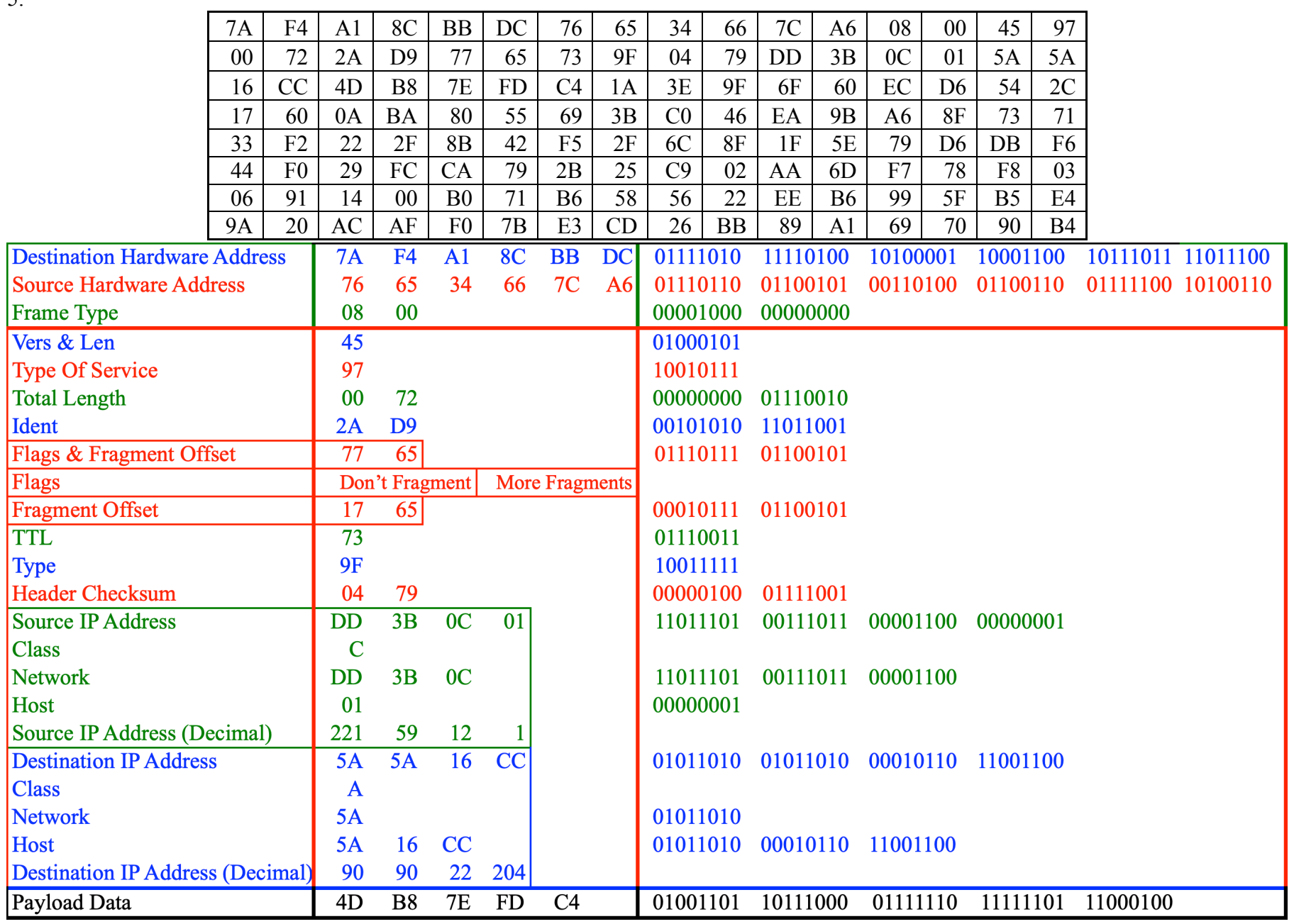

![](_page_9_Figure_3.jpeg)

![](_page_9_Picture_122.jpeg)

![](_page_10_Picture_21.jpeg)

![](_page_10_Picture_22.jpeg)

![](_page_11_Picture_280.jpeg)